- 11. Sanchez-Gonzalez, J. Determination of optical properties in nanostructured thin films using the Swanepoel method [Text] / J. Sanchez-Gonzalez, A. Diaz-Parralejo, A. L. Ortiz // Applied Surface Science. – 2006. – Vol. 252. – Р. 6013-6017.
- 12. Мостовий, А. І. Оптичні властивості TiO<sub>2</sub>:Мn до і після термічної обробки [Текст] / А. І. Мостовий, П. Д. Мар'янчук, В. В. Брус // Східно-Європейський журнал передових технологій. – 2012. – Т. 2, № 13 (56). – С. 19–22.
- 13. Уханов, Ю. И. Оптические свойства полупроводников [Текст] / Ю. И. Уханов М.: Наука, 1977. 368 с.
- 14. Brus, V. V. Comparison of optical properties of TiO<sub>2</sub> thin films prepared by reactive magnetron sputtering and electron-beam evaporation techniques [Text] / V. V. Brus, Z. D. Kovalyuk, O. A. Parfenyuk, N. D. Vakhnyak // Semiconductor physics, quantum electronics and optoelectronics. – 2011. – Vol. 14(4). – Р. 27–432.
- 15. Eiamchai, P. A spectroscopic ellipsometry study of TiO<sub>2</sub> thin films prepared by ion-assisted electron-beam evaporation [Text] / P. Eiamchai, P. Chindaudom, A. Pokaipisit, P. Limsuwan // Current Appl. Phys. – 2009. Vol.9. – Р. 707–712.

*Запропоновано методику імітаційного тривимірного моделювання поширення забруднюючих домішок в атмосфері з використанням моделей розсіювання Гауса та "хмарних" технологій. Продемонстровано доцільність застосування пакету OpenMP для розпаралелення обчислень. Показана необхідність програмної оптимізації даного класу задач за кількістю паралельних потоків та задіяних процесорних ядер*

Ð

*Ключові слова: "хмарні" обчислення, моделювання, моделі розсіювання Гауса, OpenMP*

*Предложена методика имитационного трехмерного моделирования распространения загрязняющих примесей в атмосфере с использованием моделей рассеивания Гаусса и "облачных" технологий. Продемонстрирована целесообразность применения пакета OpenMP для распараллеливания вычислений. Показана необходимость программной оптимизации данного класса задач по количеству параллельных потоков и задействованных процессорных ядер*

*Ключевые слова: "облачные" вычисления, моделирование, модели рассеивания Гаусса, OpenMP*

## **1. Вступ**

Процес моделювання поширення домішок в атмосфері потребує значних апаратних ресурсів сучасних комп'ютерів [1]. При цьому, користувач витрачає значно більше часу на підготовку задачі до моделювання та оцінку результатів ніж на сам процес моделювання. Зменшення питомої частки часу завантаження комп'ютера обчислювальними процедурами призводить, відповідно, до зменшення показника ефективної швидкодії обчислювальної системи за визначенням акад. Глушкова. Однак, саме задачі даного класу потребують проведення багатофакторного імітаційного моделювання реальних процесів і можуть ефективно вирішуватись використовуючи методи паралельних обчислень для кластерів, GRID і Cloud систем [2]. Тому

метою даної роботи було підвищення ефективності використання обчислювальних ресурсів за рахунок розробки загального підходу до удосконалення постановки задачі імітаційного моделювання, підготовки даних та створення відповідного програмного забезпечення для розрахунків перерозподілу шкідливих викидів у атмосфері згідно до існуючих державних і галузевих стандартів.

### **2. Аналіз літературних даних та постановка проблеми**

В Україні для розрахунків локального розподілу забруднень атмосфери промисловими викидами застосовується методика ОНД-86, яка ґрунтується на моделях розсіювання Гауса [3]. У простішому випадку

# УДК 004.94

# **МЕТОД РОЗСІЮВАННЯ ГАУСА І ХМАРНІ ОБЧИСЛЕННЯ ДЛЯ 3D АНАЛІЗУ СТАНУ АТМОСФЕРИ**

**М . І . С к р и п с ь к и й** Асистент\*

Е-mail: ceo@mgm.cv.ua

**Г . І . В о р о б е ц ь**

Кандидат фізико-математичних наук, доцент\* Е-mail:g.vorobets@chnu.edu.ua \*Кафедра комп'ютерних систем та мереж Чернівецький національний університет ім. Юрія Федьковича вул. Університетська, 28, м. Чернівці, Україна, 58000

в таких моделях припускають, що розподіл забруднюючих часток близький до нормального, а вплив сторонніх факторів (швидкість вітру, температура та ін.) оцінюють коефіцієнтами, отриманими за деякими середньостатистичними показниками. Такий підхід дозволяє визначити концентрацію забруднень від одного джерела в будь-якій точці простору. Задача моделювання поширення забруднення в атмосфері полягає у побудові карти концентрації домішок в певний час T та прогнозуванні її зміни у часі з дискретністю dT. Проте, задача значно ускладнюється і потребує збільшення обчислювальних ресурсів при врахуванні функціональних сезонних чи добових часових залежностей сторонніх факторів, і тим більше – результатів їх контролю в режимі реального часу [1, 3].

На сьогодні Cloud системи стали загальноприйнятим інструментом для проведення обчислень [4]. Використання Cloud систем для проведення моделювання дозволяє значно пришвидшити час розв'язку задачі [5]. Використання моделі обслуговування IaaS, на "хмарі" надає можливість користувачу керувати засобами обчислення, та підключати власні математичні моделі для моделюван-

Для спрощення постановки задачі і форматування вхідних даних запропоновано створення окремих так званих "треків" з записами про початкові значення параметрів модельованого простору та їх зміну. "Трек" зміни погодних умов (weather track) містить відомості про початкову температуру та стан атмосфери, час контролю їх зміни і нове значення. "Трек" характеристик викидів (condition track) застосовується для опису зміни характеристик джерела викидів на протязі доби. Час, що використовується в даних "треках", описує кількість інтервалів dT від початку моделювання.

Запропонований і програмно реалізований метод моделювання можна описати наступним алгоритмом (рис. 1): 1) зчитування файлу початкових даних weather track; 2) зчитування файлу condition track; 3) розбиття модельованого простору на підпростори; 4) обчислення значень концентрації домішок в кожному підпросторі для кожного з джерел викидів, та додавання значень для текучого інтервалу часу dT; 5) зчитування змін параметрів моделювання з weather track та condition track та перехід до п. 4, якщо моделювання не завершено; 6) створення файлу-результату.

ня [6].

Зауважимо, що наразі нам невідомо про існування загальноприйнятого стандартизованого програмного забезпечення для моделювання поширення домішок в атмосфері з допомогою методики ОНД-86 чи інших, орієнтованого на застосування для Cloud систем. Це свідчить про актуальність даної задачі.

## **3. Вирішувані завдання та результати досліджень**

Зазвичай задача моделювання розповсюдження домішок в атмосфері передбачає наявність: 1) опису методу моделювання; 2) відомостей про модельований простір, його розмір та крок моделювання (інтервали просторового квантування задачі); 3) даних про джерела викидів та їх характеристики; 4) даних щодо часу модельних досліджень та його часової дискретизації; 5) інформації про зміну погодних умов та характеристик

джерел викидів під час моделювання. Для дослідження поширення забруднення від кількох джерел модельований простір розбивають на підпростори, зв'язані певними граничними умовами, у кожному з яких обчислюється концентрації домішок від окремих джерел. Повна карта поширення домішок в атмосфері отримується в результаті «накладання» (додавання) результатів обчислених значень у кожному підпросторі від усіх діючих джерел.

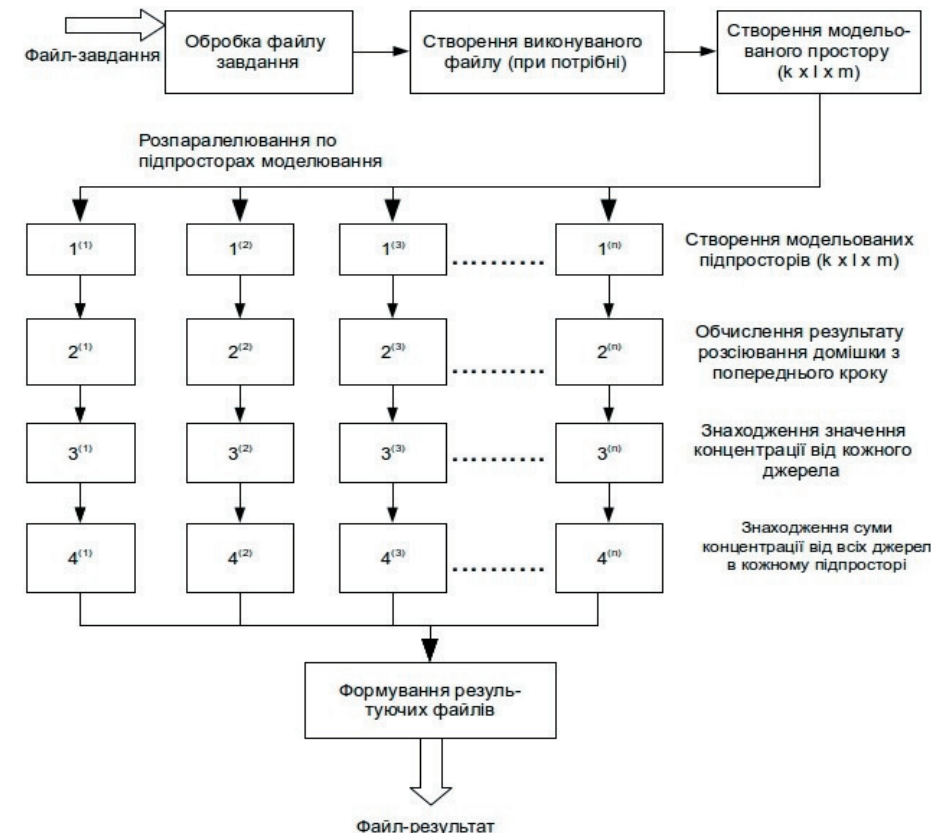

Рис. 1. Методика моделювання поширення домішок

Цих кроків є достатньо, щоб обчислити значення концентрації домішки в будь-який час моделювання в межах модельованого простору.

Оскільки вхідні параметри і проміжні результати задачі мають часову прив'язку, то розпаралелення обчислень проводиться для етапів визначення коефіцієнтів моделі розсіювання Гауса, визначення координат підпросторів відносно джерел викидів, обчислення значення концентрації в підпросторах.

Для програмної реалізації модуля початкової підготовки і обробки файлу завдання (рис. 1) використано засоби OpenMP. Розроблений модуль забезпечує створення виконуваного файлу, сегментацію модельованого простору розмірністю k×l×m та генерацію n паралельних потоків. Зауважимо, що розподіл окремих потоків задачі між ядрами забезпечується автономно в Cloud системі засобами OpenMP [7].

Результати тестування програмного модуля приведенні для дещо спрощеної задачі моделювання розподілу викидів забруднень у просторі розмірністю (100х80х1) на інтервалі часу t=11dT для двох джерел (рис. 2).

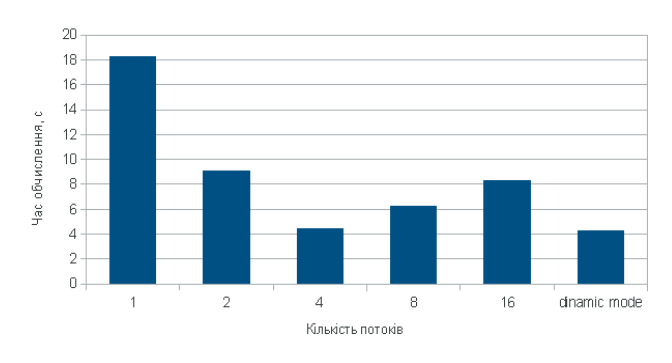

Рис. 2. Залежність часу обчислення від кількості потоків

Залежність часу моделювання від кількості потоків має виражений мінімум, зумовлений зменшенням часу обчислення в 4 рази, що вказує на можливість оптимізації розрахунків за критерієм мінімізації часу обчислень і конкурентоспроможність створеного модуля порівняно з вбудованим в OpenMP модулем Dinamic mode. При врахуванні сезонних чи добових часових залежностей сторонніх факторів і зменшенні кроків дискретизації задачі за часом та координатою розмірність модельованого простору значно зростає, що потребує збільшення не тільки кількості потоків, а й кількості процесів, а відповідно, й апаратних ресурсів. Тому створений програмний модуль повинен виконувати задачі динамічного контролю і запуску таких процесів, у залежності від запиту користувача, що надасть йому переваги порівняно з вбудованими засобами.

Реалізація даного програмного забезпечення на "хмарній" інфраструктурі дозволяє підвищити показник ефективної швидкодії обчислювальної системи користувача за рахунок одночасного доступу до програми великої кількості користувачів, та надає можливість моделювання систем великої розмірності [8].

#### **4. Візуалізація отриманих результатів**

Візуалізація результатів моделювання поширення забруднень зазвичай включає в себе масив даних із значеннями концентрації забруднення в кожній точці модельованого простору для кожного кроку моделювання [9].

Отримані результати можуть бути представлені в табличній та графічній формі.

Головною вимогою, що ставляться до системи "хмарної" візуалізації, є працездатність такої системи у веб-браузері. Тому найбільш доцільним є використання технології WebGL [10].

При перегляді результатів у графічній формі (рис. 3) користувач має змогу вибору кроку моделювання, та руху по модельованому простору.

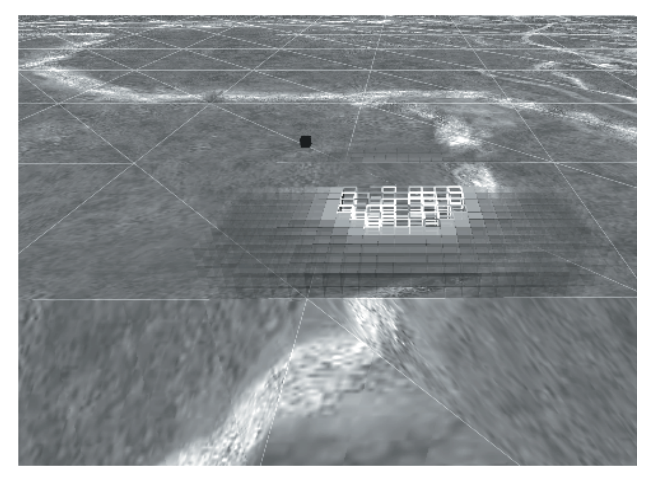

Рис. 3. Вигляд результатів моделювання в графічній формі

#### **5. Висновки**

Запропонована методика та створене програмне забезпечення для імітаційного тривимірного моделювання поширення забруднюючих домішок в атмосфері з використанням моделей розсіювання Гауса та "хмарних" технологій і програмних засобів OpenMP дозволяє підвищити ефективність використання обчислювальних ресурсів. Це досягається за рахунок розробки загального підходу до удосконалення постановки задачі імітаційного моделювання та підготовки даних.

За результатами тестування створений програмний модуль у 4 рази пришвидшує обчислення в порівнянні з однопроцесорною системою і дозволяє побудувати карту поширення забруднень з використанням моделей розсіювання Гауса.

Отримані результати підтверджують доцільність застосування пакету OpenMP для розпаралелення обчислень і вказують на можливість подальшої оптимізації програмного забезпечення для рішення даного класу задач за критерієм мінімізації часу розрахунків за рахунок варіації кількості паралельних потоків, процесів та задіяних процесорних ядер.

### Література

- 1. Лаврик, В. І. Моделювання і прогнозування стану довкілля [Текст] : підручник / В. І. Лаврик [та ін.] ; ред. В. І. Лаврик. К.: ВЦ Академія, 2010. – 400 с.
- 2. Тарнавский, Г. А. Современное состояние компьютерного моделирования в интернете: краткий обзор сайтов [Текст] / Г. А. Тарнавский, С. С. Чесноков, C. Б. Жибинов // Проблемы информатики. – Новосибирск, 2009. – №2. – С. 52-58.

- 3. Бондаренко, М. Г. Вибір методу та засобу моделювання для оцінки забруднення ґрунту атмосферними викидами теплової електростанції [Текст] / Збірник наукових праць Інституту геохімії навколишнього середовища. – Київ, 2009. – Вип. 17. – С. 67-73.
- 4. Jia Sun, Community Ecology For Innovation Concept: The Case Of Cloud Computing [Текст] / Jia Sun, Ping Wang // Thirty Third International Conference on Information Systems. - Orlando 2012.
- 5. Антипин, Е. Г. Перспективы облачных вычислений [Текст] / Е. Г. Антипин, Д. С. Панченко // Вісник Східноукраїнського національного університету імені Володимира Даля. – Луганськ, 2011. – №3 (157).
- 6. Voorsluys, William "Introduction to Cloud Computing" [Текст] / In R. Buyya, J. Broberg, A.Goscinski. // Cloud Computing: Principles and Paradigms. New York. 2011, USA: Wiley Press. Р. 1–44.
- 7. Peng, Y., Cloud computing model based on MPI and OpenMP [Текст] / Y. Peng, F. Wang // In Computer Engineering and Technology (ICCET), 2010 2nd International Conference on (Vol. 7, pp. V7-85). IEEE.
- 8. Cкрипський, М. І., Застосування методів розсіювання Гауса та "хмарних" обчислень для моделювання розповсюдження домішок в атмосфері [Текст] / М. І. Скрипський, Г. І. Воробець // Матеріали 3-ї міжнародної науково-практичної конференції "фізико - технологічні проблеми радіотехнічних пристроїв, засобів телекомунікацій, нано- та мікроелектроніки", 24-26 жовтня – Чернівці , Чернівецький національний університет імені Юрія Федьковича, 2013. – 122 с.
- 9. Визуальное исследование результатов моделирования лесных экосистем [Электронный ресурс] // Г. Андриенко, Н. Андриенко - Режим доступу: http://geoanalytics.net/and/papers/silvics07.pdf.
- 10. Taivalsaari, A. Objects in the cloud may be closer than they appear towards a taxonomy of web-based software [Текст] / А. Taivalsaari, Т. Mikkonen // In Web Systems Evolution (WSE), 2011 13th IEEE International Symposium on (pp. 59-64). IEEE.

*Розглянуто структурну схему лабораторного радіоспектрометра для імпульсного спостереження ЯКР у напівпровідниках GaSe та InSe. Прилад побудований за класичною схемою однокотушкового когерентного радіоспектрометра для діапазону 2* ÷ *50 МГц.*

n.

Ð

*Запропоновані схемотехнічні рішення для усунення «дзвону» приймальної котушки коливального контуру і пригнічення перехідного процесу в приймальному тракті імпульсного радіоспектрометр ЯКР*

*Ключові слова: радіоспектрометр, ЯКР, спінова індукція, перетворення Фур'є, напівпровідник, перехідний процес, когерентність*

*Рассмотрена структурная схема лабораторного радиоспектрометра, предназначенного для импульсного наблюдения ЯКР в полупроводниках GaSe и InSe. Прибор построен по классической схеме однокатушечного когерентного радиоспектрометра, работающего в диапазоне 2* ÷ *50 МГц.*

*Предложены схемотехнические решения по устранению «звона» приемной катушки колебательного контура и подавлению переходного процесса в приемном тракте импульсного радиоспектрометра ЯКР*

*Ключевые слова: радиоспектрометр, ЯКР, спиновая индукция, преобразование Фурье, полупроводник, переходной процесс, когерентность* -0 D-

#### **1. Введение**

Наличие квадрупольных моментов изотопов галлия и индия в GaSe и InSe позволяет применить для

# УДК 539.143.44

# **ИМПУЛЬСНЫЙ РАДИОСПЕКТРОМЕТР ЯКР С ЭФФЕКТИВНЫМ ПОДАВЛЕНИЕМ ПЕРЕХОДНОГО ПРОЦЕССА**

**А . Г . Х а н д о ж к о** Доктор физико-математических наук, профессор\* E-mail: khand@chv.ukrpack.net

**В . А . Х а н д о ж к о** Аспирант\* E-mail: khand@chv.ukrpack.net **А . П . С а м и л а** Кандидат технических наук, ассистент\* Е-mail: asound@ukr.net \*Кафедра радиотехники и информационной безопасности Институт физико-технических и компьютерных наук Черновицкий национальный университет

им. Юрия Федьковича ул. Университетская, 28, г. Черновцы, Украина, 58000

изучения кристаллической структуры указанных соединений радиоспектроскопию ядерного квадрупольного резонанса (ЯКР) [1, 2]. Этот метод чрезвычайно чувствителен к изменению локального электрического